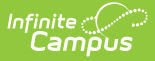

## **Assessment Fact Template (New Mexico)**

Last Modified on 10/21/2024 8:20 am CDT

[Report](http://kb.infinitecampus.com/#report-logic) Logic | [Report](http://kb.infinitecampus.com/#report-editor) Editor | Report [Example](http://kb.infinitecampus.com/#report-example) | Report [Layout](http://kb.infinitecampus.com/#report-layout)

Tool Search: Assessment Fact

The Assessment Fact Template is used to capture information on a particular set of assessments.

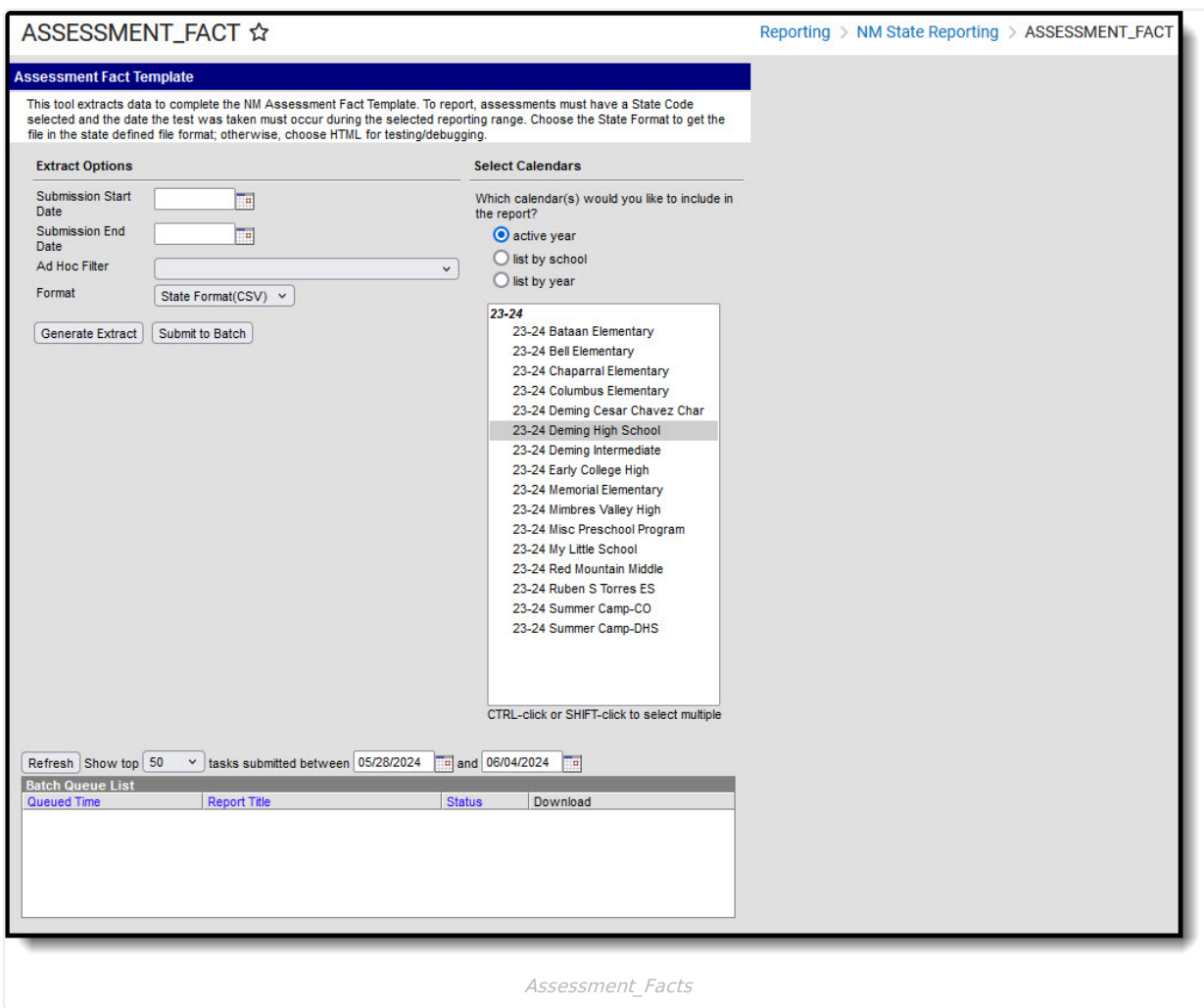

## **Report Logic**

- Only one record per student assessment reports regardless of the number of active enrollments on the test date.
- To report, the Assessment must have a State Code selected OR be assigned one of the following Federal Codes: PSAT, IB, AP, COMPASS, ACCUPLACER, ACT.
	- An assessment with State Code EOC\_Online does **NOT** report.
- The student's Assessment test date must be on or between the Submission Start Date and Submission End Date selected on the extract editor.

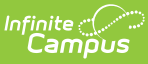

- The student must be enrolled in at least one of the calendars selected to report.
- The Student MUST have a Student State ID to report.
- To report, the student MUST have at least 1 active enrollment either:
	- On the date the reporting Assessment was taken.
	- o On the start date of the Active SAT Flag of record.
	- o Students without active enrollments during the Test Date will not report.
- Students with all enrollments in the reporting range marked as State Exclude OR No Show, in a grade level marked State Exclude, or in a calendar marked State Exclude do not report.
- Records are sorted by Calendar, Student State ID, then the value report in the Test Description field.

To report Student Assistance Team Referrals (SAT), the Flag must have a State Program Code of SAT selected and State Reported should NOT be marked in order to prevent SATs from reporting in the [Programs](https://kb.infinitecampus.com/help/programs-fact-template-new-mexico) Fact Template.

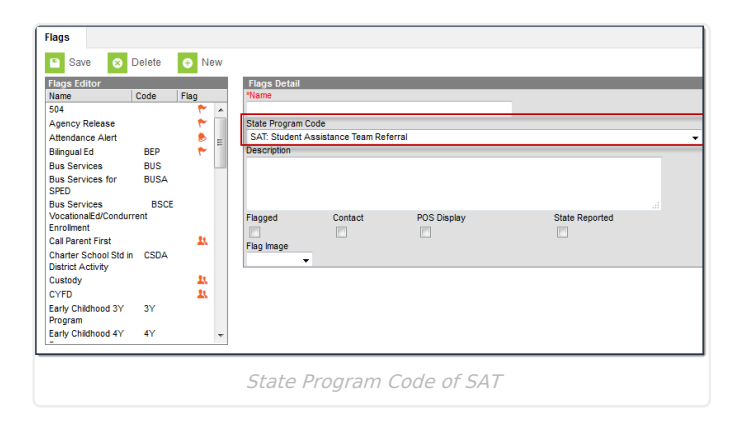

#### **Report Editor**

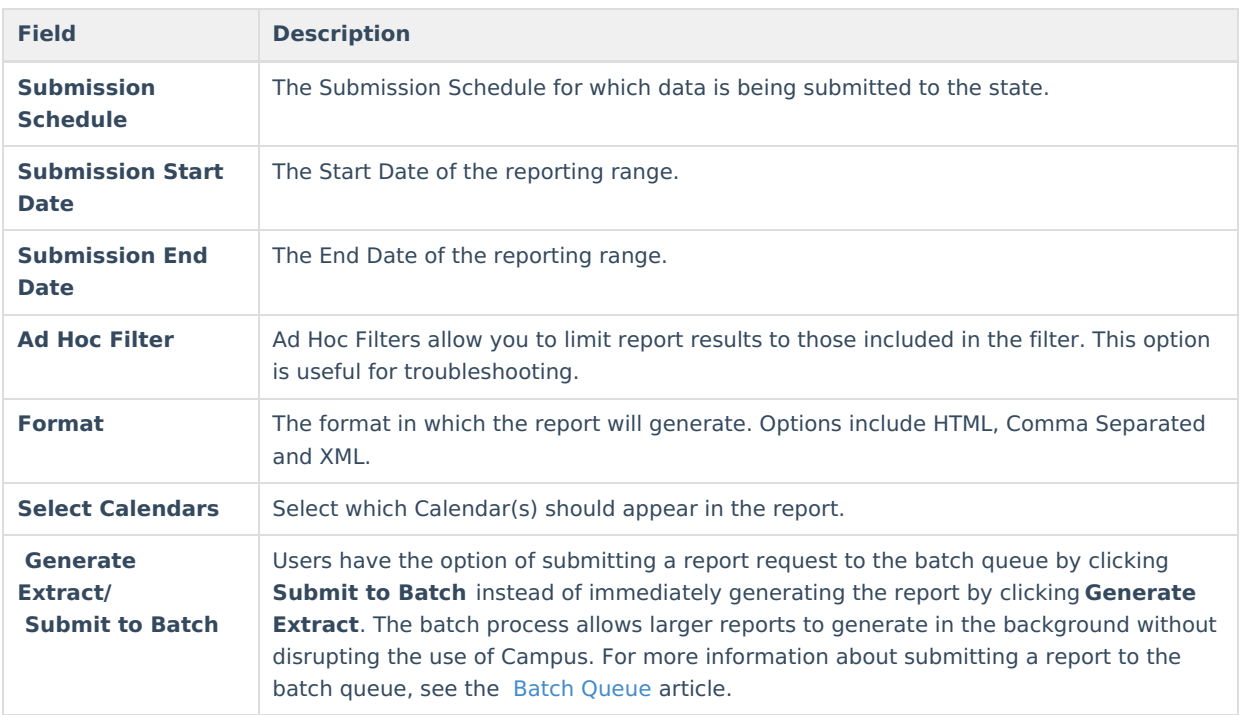

### **Report Example**

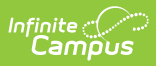

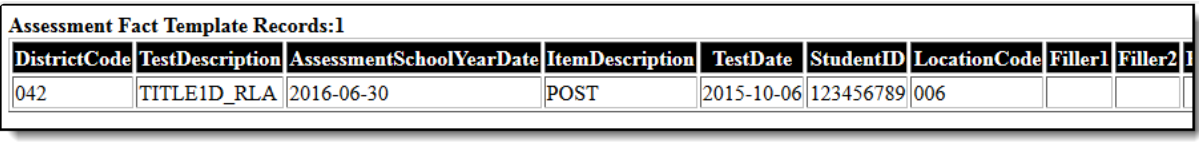

Example Assessment Fact Template - PDF

# **Report Layout**

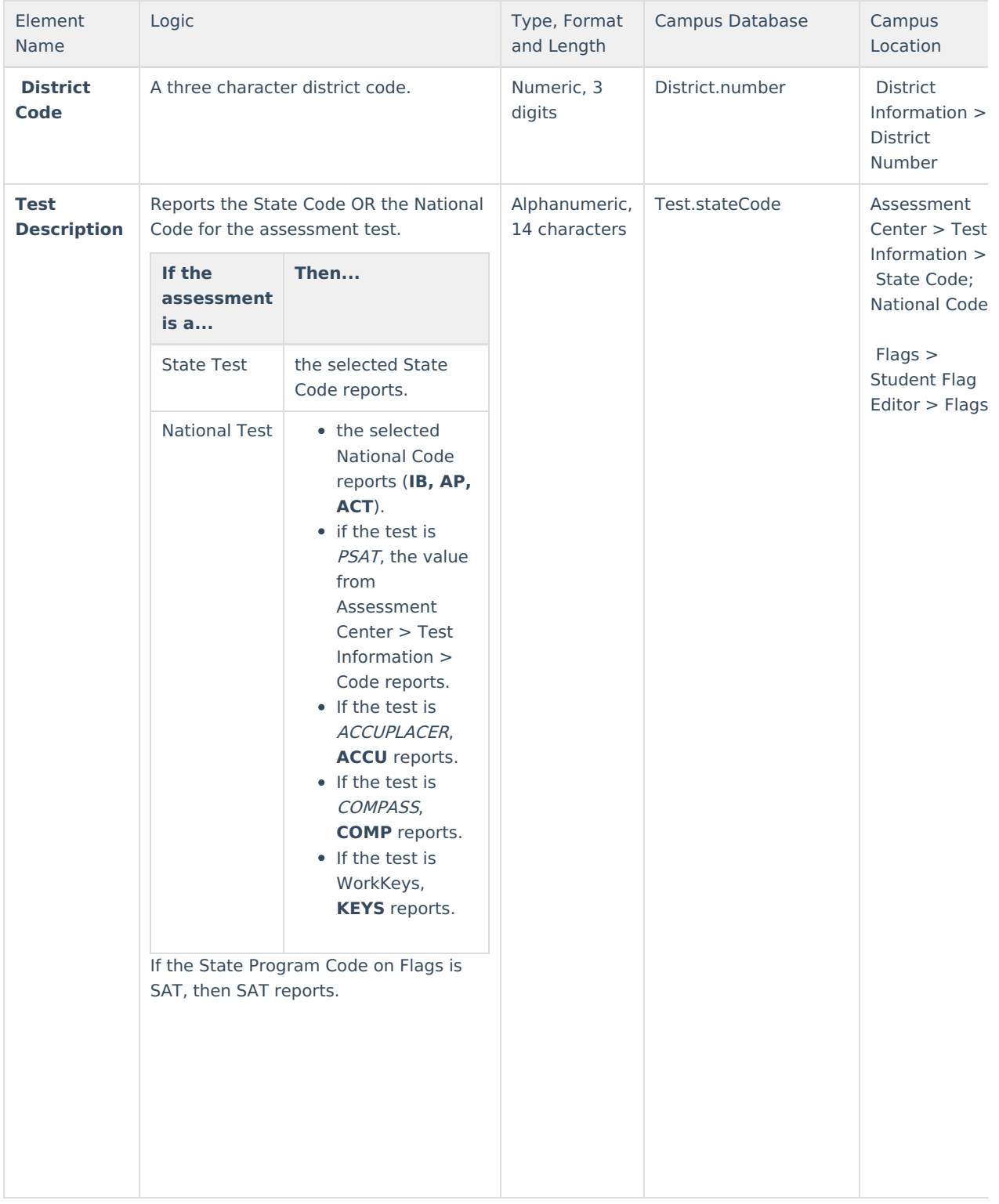

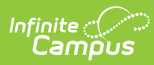

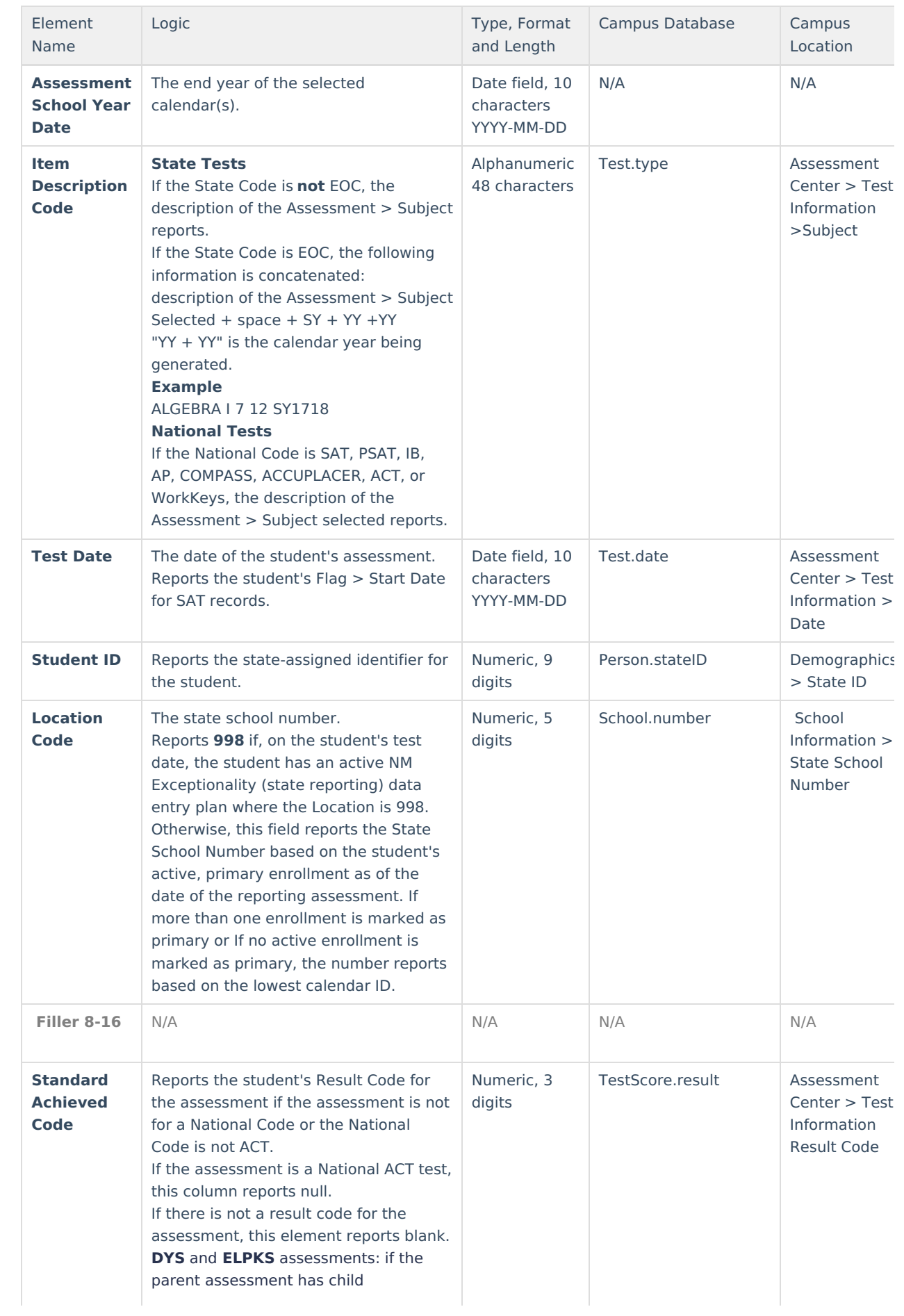

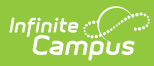

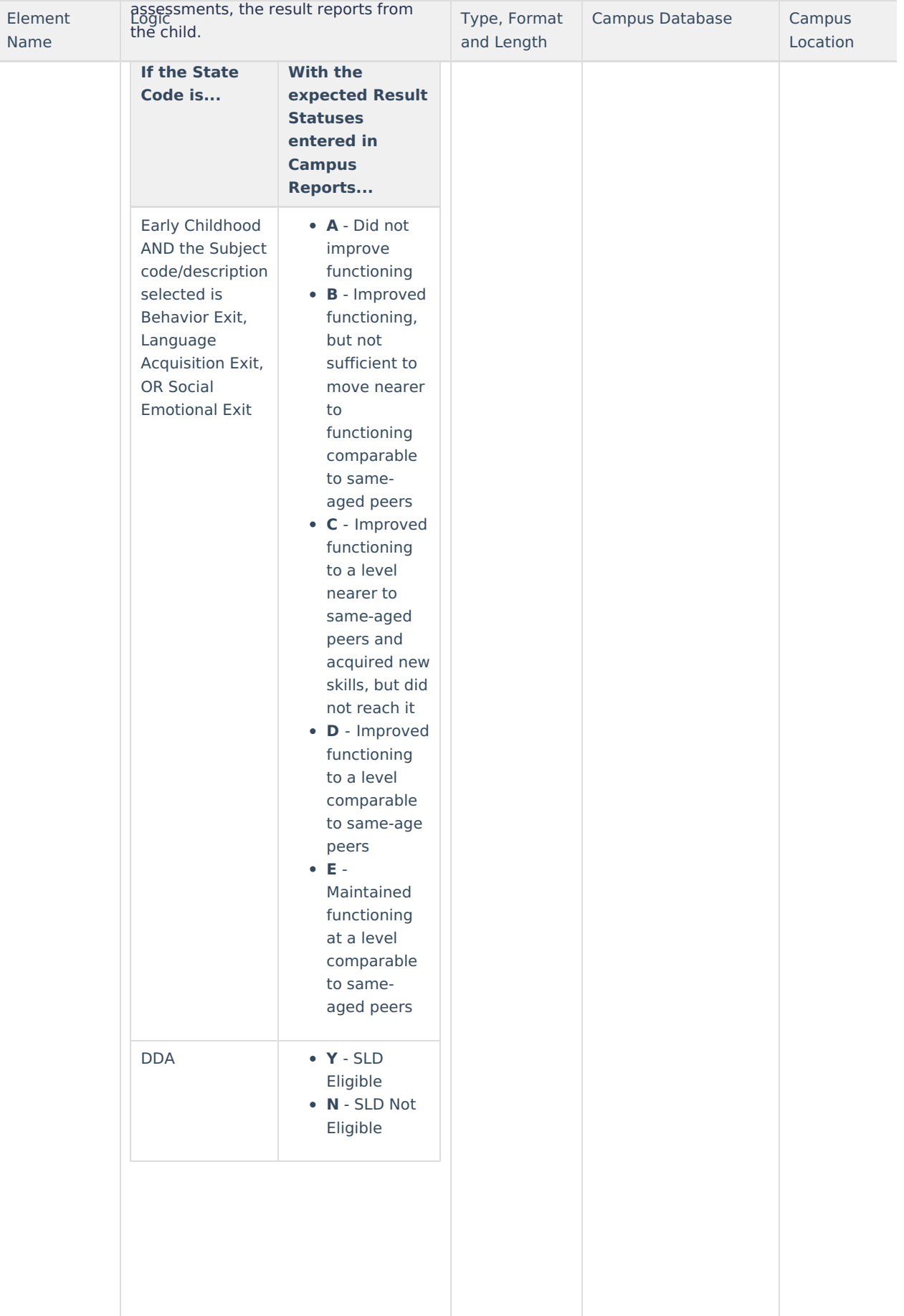

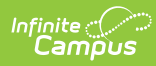

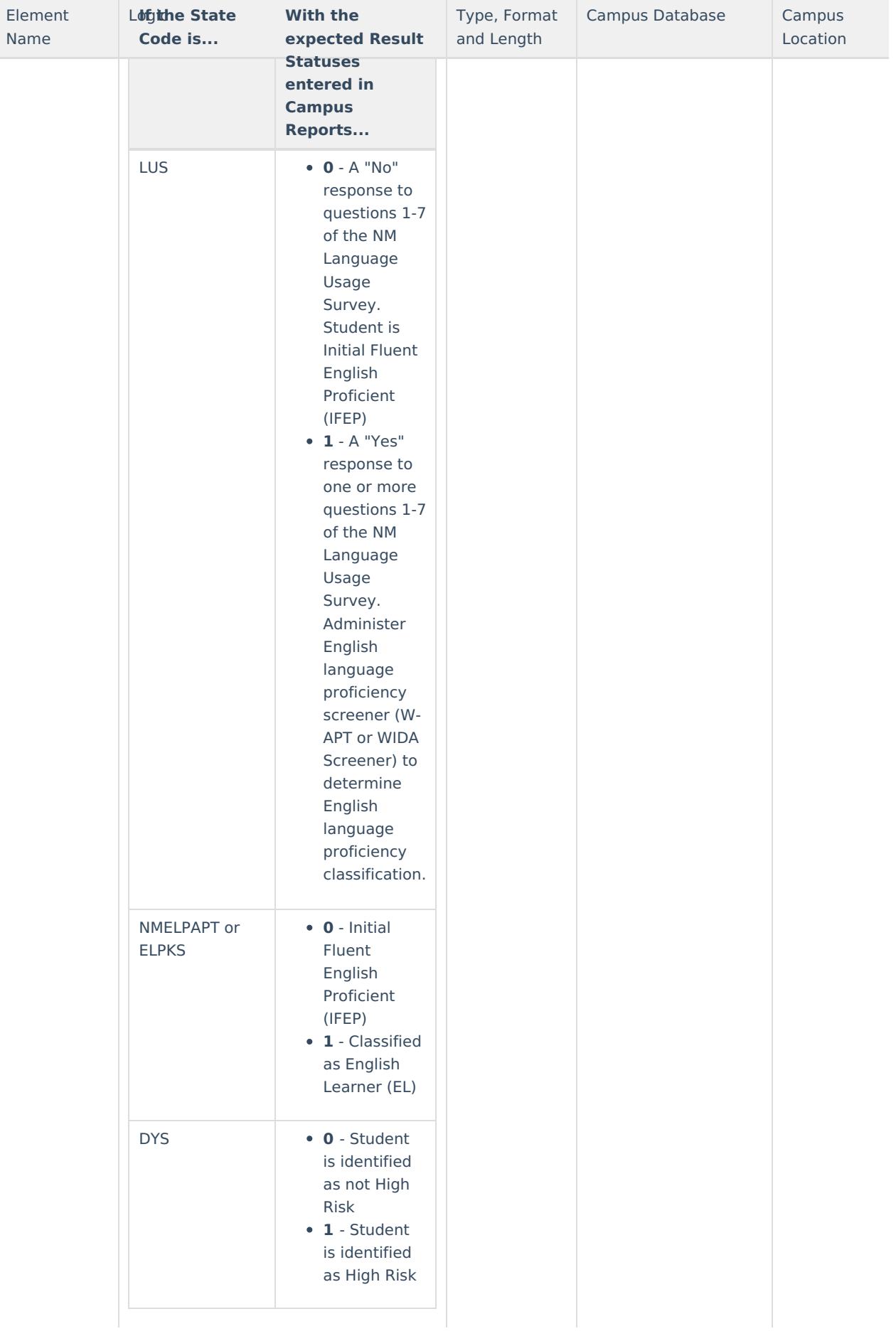

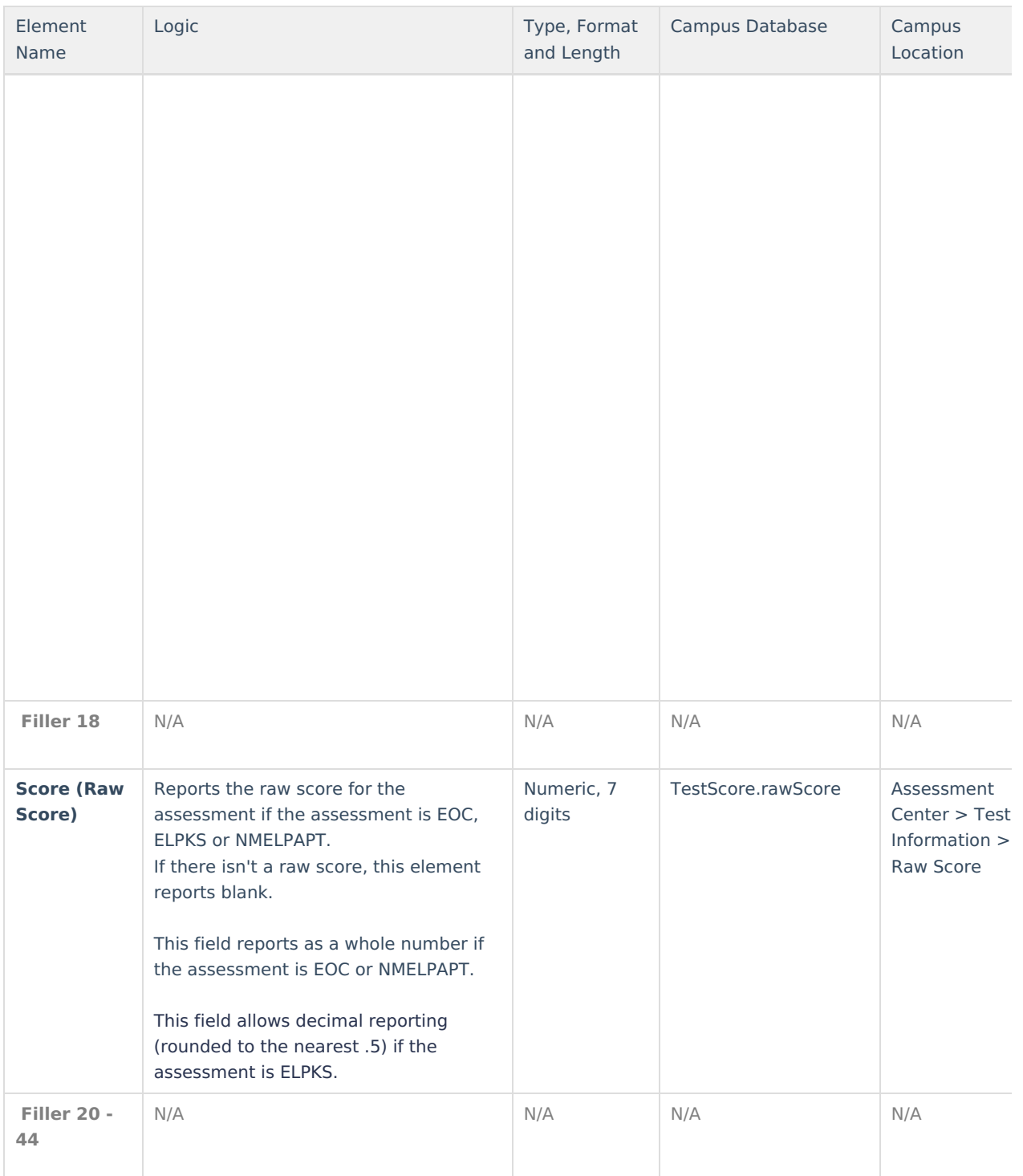

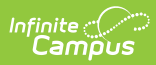

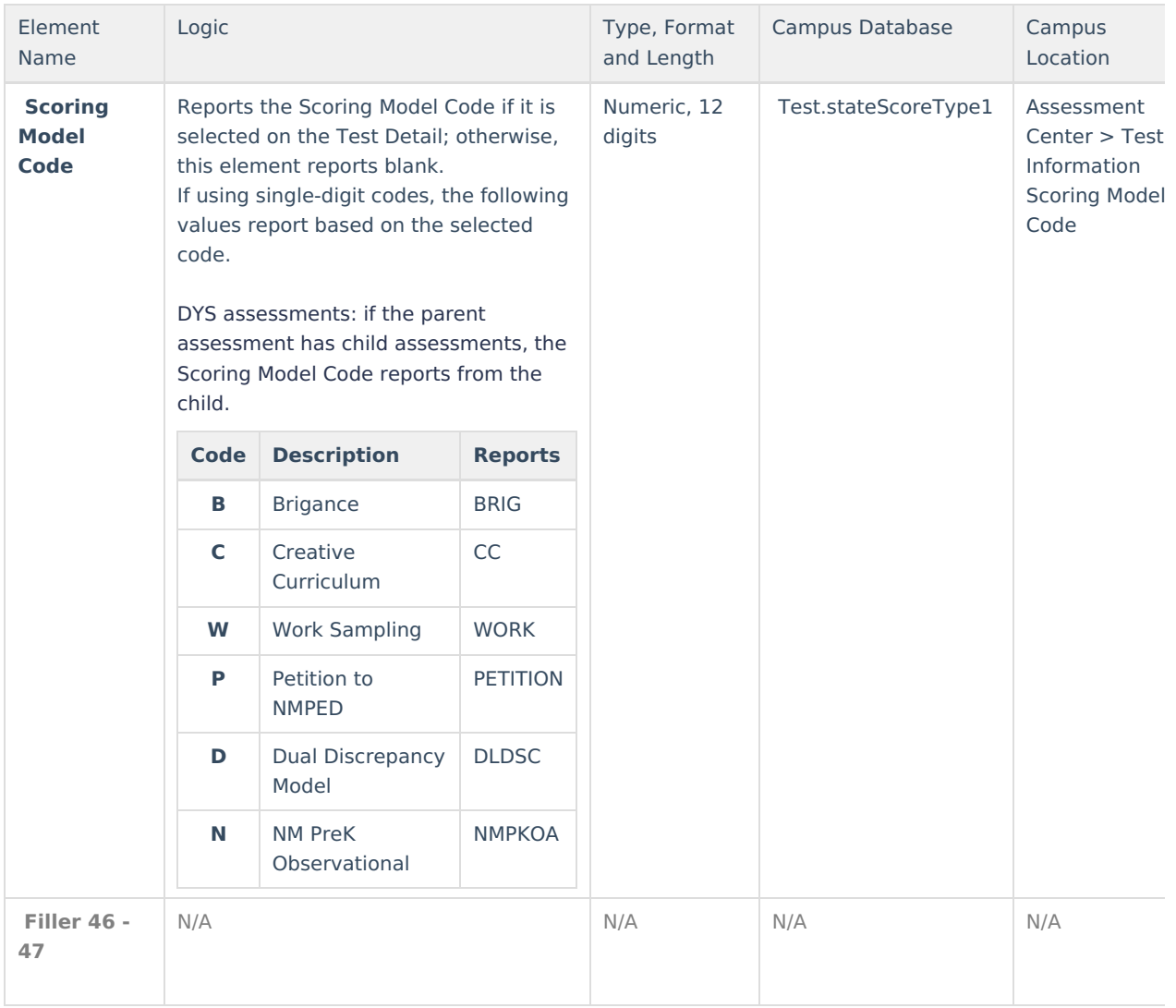